$,$  tushu007.com

## <<Delphi

书名:<<Delphi应用与开发案例教程>>

- 13 ISBN 978730209635
- 10 ISBN 730209634

出版时间:2005-1-1

作者:张雷,万武辉,徐立,蒋俊

页数:326

字数:501000

extended by PDF and the PDF

http://www.tushu007.com

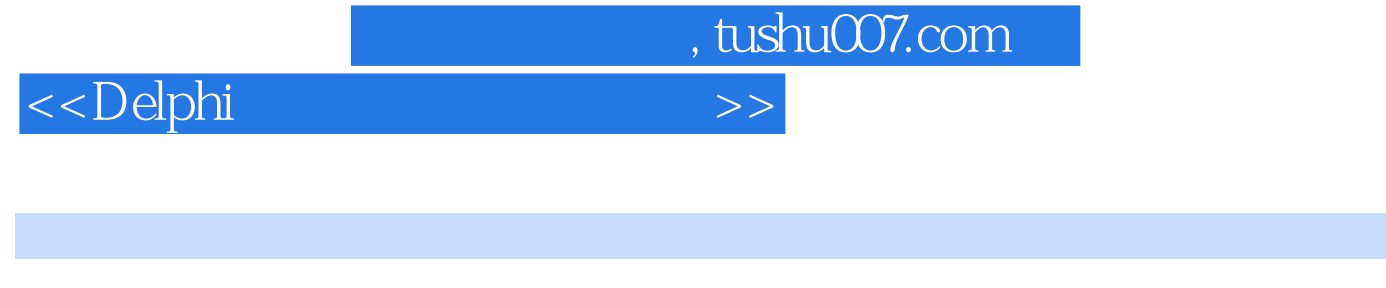

 $\Box$ 

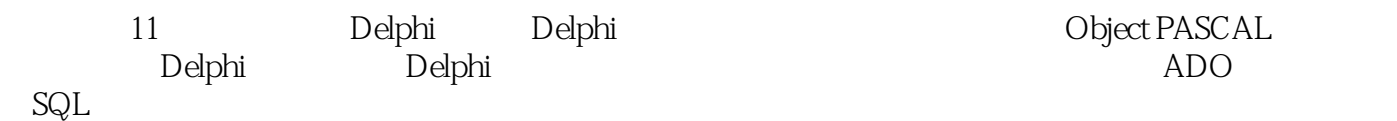

 $\mathsf{Delphi}$ 

<<Delphi

1.2 Delphi 1 Delphi 1.3<br>
3 Delphi 1.3<br>
1.3<br>
1.3<br>
1.4<br>
2 Delphi 1.5<br>
1.5<br>
2 Delphi 1.5<br>
1.5<br>
2 Delphi 1.5<br>
1.5<br>
2 Delphi 1.5<br>
2 Delphi 1.5 1.3 Delphi 1.4 Delphi 1.41 Delph  $1.51$ 1.52 Delphi  $1.5.3$  $1.54$ 2 Delphi 21 Delphi  $21.1$  $232$  $22^{-1}$  $21.2$ 222  $221$ 21.2<br>23 Delphi 231 Delphi 233 3 Delphi  $33$ <br>  $32$  Delphi<br>  $332$ <br>  $332$ <br>  $332$ <br>  $332$ <br>  $332$ <br>  $332$  $31.3$ 31 Delphi  $31.4$  $321$  $\begin{array}{cc}\n 322 & 323 \\
 327 & \end{array}$  $31.5$ 326 328  $33$  Delphi  $41$   $331$   $4$ 4 Object PASCAL  $41.2$ 41.3 4.1.4 421 422  $43$   $431$ 434 435 442 452 443  $453 \text{ Case}$   $454$   $464$ 451  $455$  46 461 5 Delphi  $51$  $51.3$   $521$ 5.1.2  $51.1$  $51.4$ 5.1.5 522 523 61 61.5 61.10 622 627  $-631$ <br>636 628 633 634 638 7.1  $7.1.1$ 7.1.2 TTable  $\mathcal{V}$ 7.1.3 TQuery 7.1.4 TStoredProc 7.1.5 TDatabase 7.1.6 TSession 7.1.7 7.2.1 TDataSource 7.2.2 TC lientDataSet 7.2.3<br>73.1 73.2 TDBC rid 7.3 7.2 7.24 7.3<br>
7.34 7.35 TDBEdit 7.36 TDBMemo 7.37 TDBInage 7.38<br>
7.34 TDBText 7.35 TDBEdit 7.36 TDBMemo 7.37 TDBInage 7.38<br>
TDBLisBox 7.39 TDBComboBox 7.310 TDBCheckBox 7.311 TDBRadioGroup<br>
7.312 TDBLookupLisBox 7.313 TDBLook 7.3.2 TDBGrid 7.3.3 TDBNavigator SQL 9.1 QReport 9.1.1 TQuickRep 9.1.2 TQRSubDetail 9.1.3 TQRBand 9.1.4 TQRChildBand<br>
9.1.9 9.1.5 TQRExpress 9.1.6 TQRSysData<br>
9.2 Rave Reports<br>
9.2 Rave Reports<br>
9.2 Rave Reports<br>
9.2 Rave Peports<br>
9.2 Rave Peport<br>
9.2 Rave Peport<br>
9.2 Rave Peport<br>
9.2 Rave Peport<br>
9.2 Rave Peport<br>
9.2 9.1.8 9.2.2 TRvSysten 10 10.2  $10.1$  $1021$ 

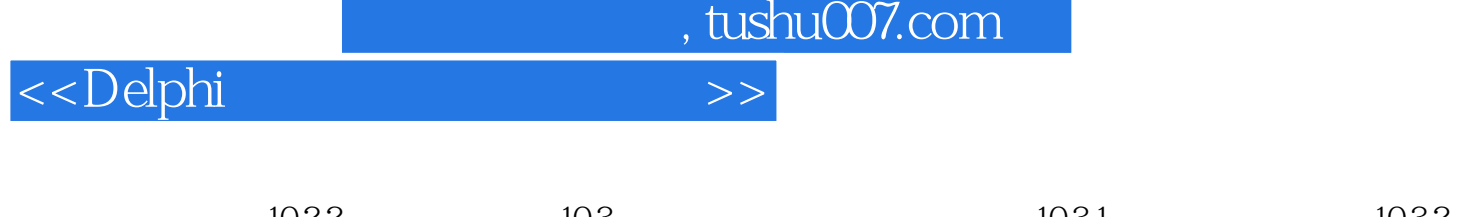

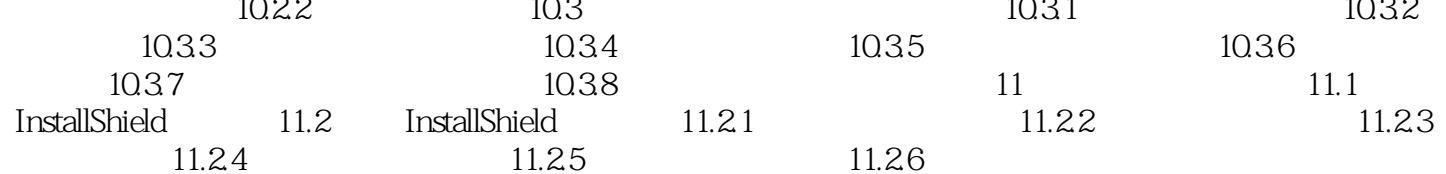

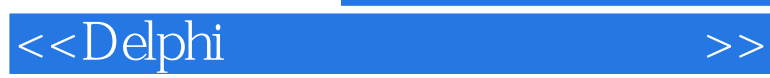

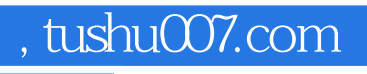

本站所提供下载的PDF图书仅提供预览和简介,请支持正版图书。

更多资源请访问:http://www.tushu007.com